ORIGIN = 0

\nStA := "dat\Apty1505"

\n
$$
Bg := 2
$$
\nStB := "dat\Bksn1505"

\n
$$
Fn := 5
$$
\next := ".xt"

\n
$$
SecS := 86400
$$
\n
$$
J_x := 0..3
$$
\n
$$
zv_J := 100 + Bg + J
$$
\nStA1<sub>J</sub> := concat(StA, substr(num2str(zv\_J), 1, 2), ext)

\n
$$
RSa_J := READPRN(StA1_J)
$$
\n
$$
RSb_J := READPRN(StB1_J)
$$
\n
$$
(157041.6)
$$
\n
$$
(157041.6)
$$
\n
$$
(157041.6)
$$
\n
$$
(157041.6)
$$
\n
$$
(157041.6)
$$
\n
$$
(157041.6)
$$
\n
$$
(157041.6)
$$
\n
$$
(157041.6)
$$
\n
$$
(157041.6)
$$
\n
$$
(157041.6)
$$
\n
$$
(157041.6)
$$
\n
$$
(157041.6)
$$
\n
$$
(157041.6)
$$
\n
$$
(157041.6)
$$
\n
$$
(157041.6)
$$
\n
$$
(157041.6)
$$
\n
$$
(157041.6)
$$
\n
$$
(157041.6)
$$
\n
$$
(157041.6)
$$
\n
$$
(157041.6)
$$
\n
$$
(157041.6)
$$
\n
$$
(15704.6)
$$
\n
$$
(15704.6)
$$
\n
$$
(15704.6)
$$
\n
$$
(15704.6)
$$
\n
$$
(15704.6)
$$
\n
$$
(15704.6)
$$
\n
$$
(15704.6)
$$
\n
$$
(15704.6)
$$
\n
$$
(15704.6)
$$
\n
$$
(
$$

$$
\frac{J = \frac{1}{\frac{1}{3}}}{\frac{1}{3}}
$$
\n
$$
RSa_{J} = \begin{pmatrix} \{67941,6\} \\ \{73530,6\} \\ \{66465,6\} \\ \{59545,6\} \end{pmatrix}
$$
\n
$$
StA_{J} = \begin{pmatrix} \text{d}at \Delta pty150502.txt"\ \text{d}at \Delta pty150503.txt"\ \text{d}at \Delta pty150505.txt"\ \text{d}at \Delta pty150505.txt"\ \text{d}at \Delta pty
$$

 <sup>=</sup> <sup>4</sup> StA1 "dat\Apty150502.txt""dat\Apty150503.txt""dat\Apty150504.txt""dat\Apty150505.txt"<sup>=</sup>

$$
Rzm = 4
$$

```
\rm{Ap_J} \coloneqqJ := \left[ As \leftarrow \text{csort}(RSa_J, 3) \right]break if [(As)^{(3)}]_i > 5for i \in 0.. aRa<sub>J</sub> − 1
      As1 \leftarrow submatrix (As, i, aRa<sub>J</sub> - 1, 0, 5)aAs1 \leftarrow rows(As1)A_{i,0} \leftarrow iA_{i, 2} \leftarrow \left[ (As1)^{\langle 3 \rangle} \right]_{i}A_{i, 1} \leftarrow \left[ (As1)^{\langle 4 \rangle} \right]_ifloor
                                                                  \left[\frac{[(As1)^{(5)}]_i}{10}\right]100000
                       \leftarrow \lfloor (As1)^{v} \rfloor<sub>i</sub> +
       for i \in 0 \dots aAs1 - 1A \leftarrow \text{csort}(A, 1)A_{i,0} \leftarrow ifor i \in 0 \dots aAs1 - 1\mathsf{A}
```

$$
aA_J := rows(Ap_J)
$$
  
\n
$$
aA_J = \begin{pmatrix} 67941 \\ 73530 \\ 73530 \\ 73530 \end{pmatrix}
$$
  
\n
$$
Tap = \begin{pmatrix} 1.27170374816 \\ 1.17503565274 \\ 1.17501285003 \\ 1.17498167988 \end{pmatrix}
$$

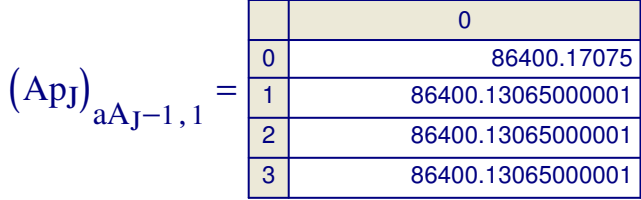

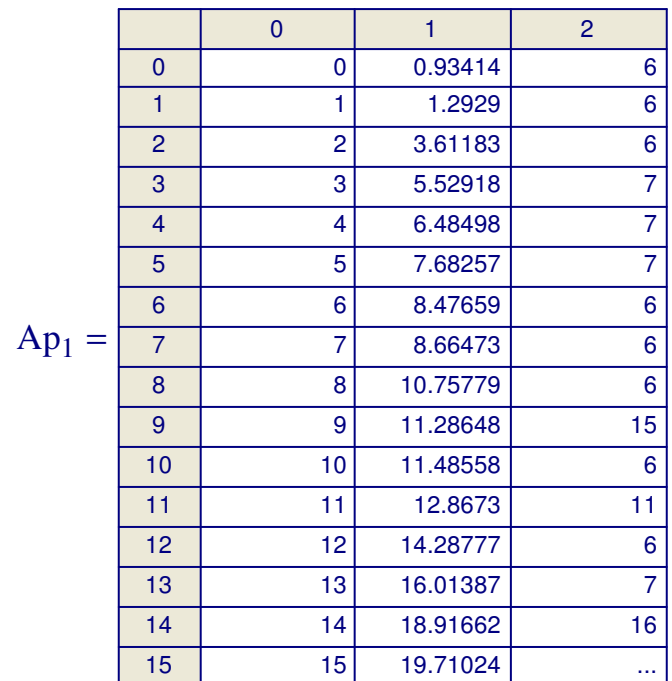

∑Tap ——— = 1.1991834827<br>**R**zm